## Accede a: **<http://ssprl.ugr.es/>**

## Y sigue las instrucciones

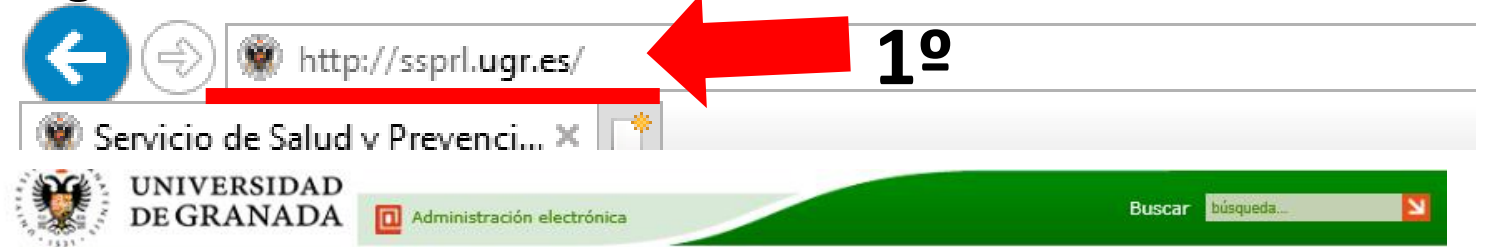

### SERVICIO DE SALUD Y PREVENCIÓN DE RIESGOS LABORALES

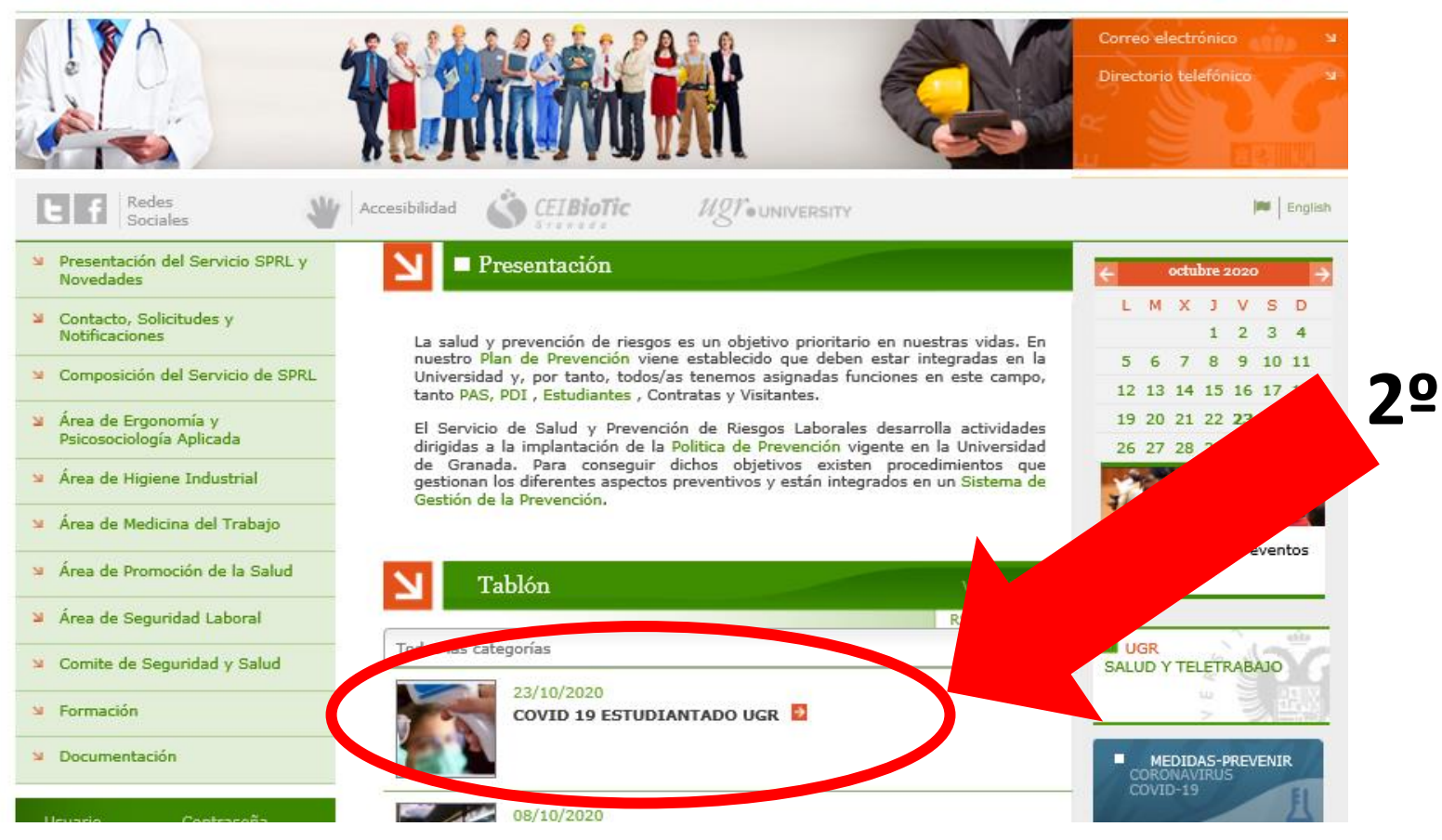

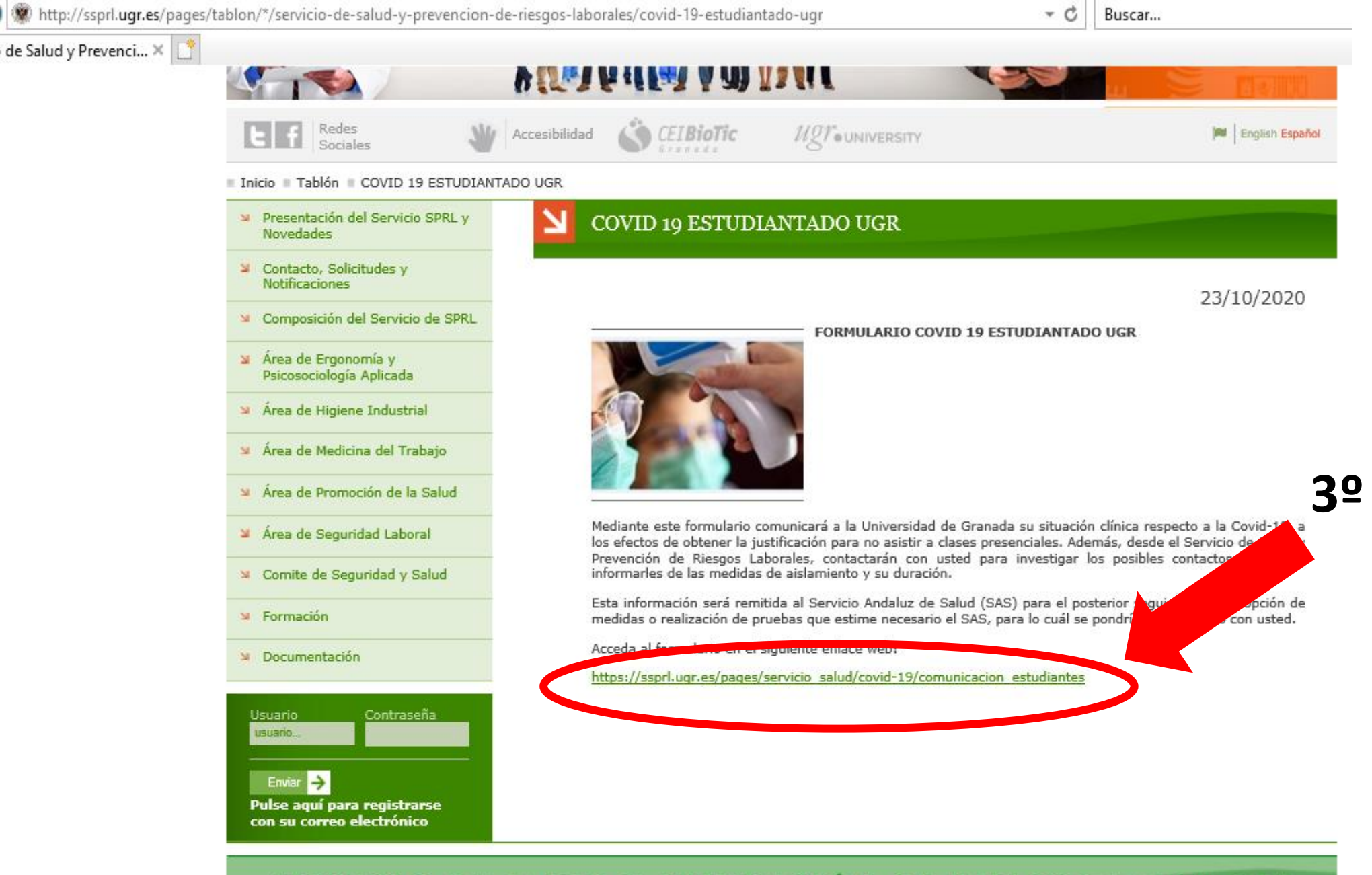

#### SERVICIO DE SALUD Y PREVENCIÓN DE RIESGOS LABORALES

# **https://ssprl.ugr.es/pages/servicio\_salud/covid-19/comunicacion\_estudiantes**

**4º**

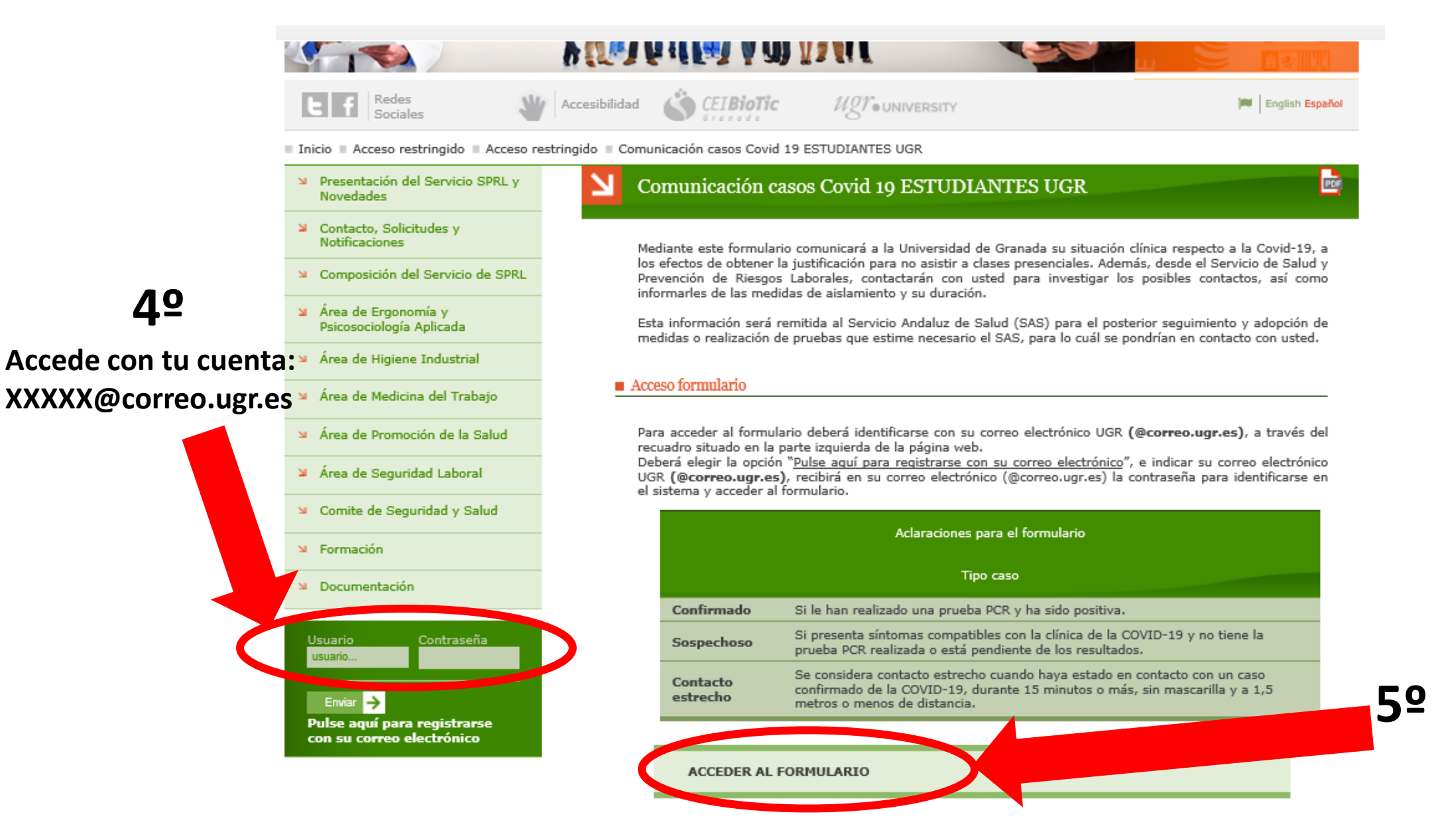